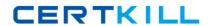

# **RSA**

# Exam 050-v5x-CAARCHER01

**RSA Archer Certified Administrator 5.x Exam** 

Version: 8.0

[ Total Questions: 70 ]

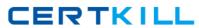

### RSA 050-v5x-CAARCHER01 : Practice Test

## Topic break down

| Topic                            | No. of Questions |
|----------------------------------|------------------|
| Topic 1: System Integration and  | 28               |
| Configuration Management         |                  |
| Topic 2: Security Administration | 14               |
| Topic 3: Communication and Data  | 28               |
| Presentation                     |                  |

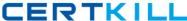

#### **Topic 1, System Integration and Configuration Management**

#### Question No : 1 - (Topic 1)

What two fields are automatically added to an application when an administrator enables a workflow process? (ChooseTwo)

- A. Workflow Stage
- B. Workflow Status
- C. Workflow Assignees
- D. Workflow Risk Rating
- E. Workflow Permissions

Answer: A,C

#### Question No: 2 - (Topic 1)

Which of the following options is NOTavailable when performing a Data Import?

- A. The user can specify the locale to be used for date fields.
- **B.** The user can choose to ignore any invalid cross-references.
- **C.** The user can specify the type of encoding used in the external file.
- **D.** The user canfilter out some of the data in order to import a subset of the data contained in the external file.

**Answer: D** 

#### Question No: 3 - (Topic 1)

What is the name of the feature that sends RSA Archer data to an external database?

- A. XML Notification
- B. Data Feed Manager
- C. Data Publication Service
- D. Scheduled Report Distribution

**Answer: C** 

#### Question No: 4 - (Topic 1)

#### RSA 050-v5x-CAARCHER01: Practice Test

Which of the following is FALSE about calculations?

- **A.** Users are able to write calculations as part of an advanced search.
- **B.** Calculations can be added to Text, Values List, Date, and Numeric fields only.
- **C.** Field data can be calculated by the Data Feed Manager prior to being brought into Archer.
- **D.** The order of calculated fields can be configured from the Calculations tab within Manage Applications.

**Answer: A** 

#### Question No : 5 - (Topic 1)

Which page allows end users to change their passwords?

- A. Manage Users
- B. View Your User Profile
- **C.** View YourLogin History
- D. Update Your Workspace Display

**Answer: B** 

#### Question No: 6 - (Topic 1)

When an administrator selects the "As Needed" option for a Calculated Field, how is the calculationimpacted?

- **A.** The field will be calculated only when the record is initially created.
- **B.** The field will be calculated only when there is a scheduled calculation.
- **C.** The field will be calculated every time a user clicks "Save" or when there is a scheduled calculation.
- **D.** The system will analyze the fields referenced by the calculation and determine when the field should be calculated.

**Answer: D** 

#### Question No: 7 - (Topic 1)

Where would an administratorgo to view the current licensing information for the Archer